## **PAGAMENTO TASSE SCOLASTICHE TRAMITE F24 – ESEMPIO TASSA RILASCIO DIPLOMA**

Modalità di compilazione – F24 semplificato

Nella sezione "CONTRIBUENTE" del modello F24 sono indicati:

- nel campo "Codice fiscale", il codice fiscale dello studente cui si riferisce il versamento delle tasse scolastiche;
- nel campo "Codice fiscale del coobbligato, erede, genitore, tutore o curatore fallimentare", l'eventuale codice fiscale del genitore/tutore/amministratore di sostegno che effettua il versamento, unitamente al codice "02" da riportare nel campo "Codice identificativo".

Nella sezione "MOTIVO DEL PAGAMENTO" sono indicati:

- nel campo "Sezione", il valore "ER" in quanto il destinatario del pagamento delle tasse scolastiche è l'erario;
- nel campo "codice tributo" quello di interesse tra:
- "TSC1" denominato "Tasse scolastiche iscrizione"; **(€. 6,04)**
- "TSC2" denominato "Tasse scolastiche frequenza"; **(€. 15,13)**
- "TSC3" denominato "Tasse scolastiche esame"; **(€. 12,09)**
- "TSC4" denominato "Tasse scolastiche diploma; **(€. 15,13)**
- nel campo "anno di riferimento", l'anno cui si riferisce il versamento, nel formato "AAAA". Nel caso in cui sia necessario indicare l'anno scolastico, riportare in tale campo l'anno iniziale (es.: per indicare l'anno scolastico 2018-2019, riportare nel suddetto campo il valore 2018);
- nella colonna "importi a debito versati", le somme da versare per ciascun codice tributo.

**Di seguito un esempio di compilazione per il versamento della tassa per il rilascio del diploma a.s. 2018/2019**

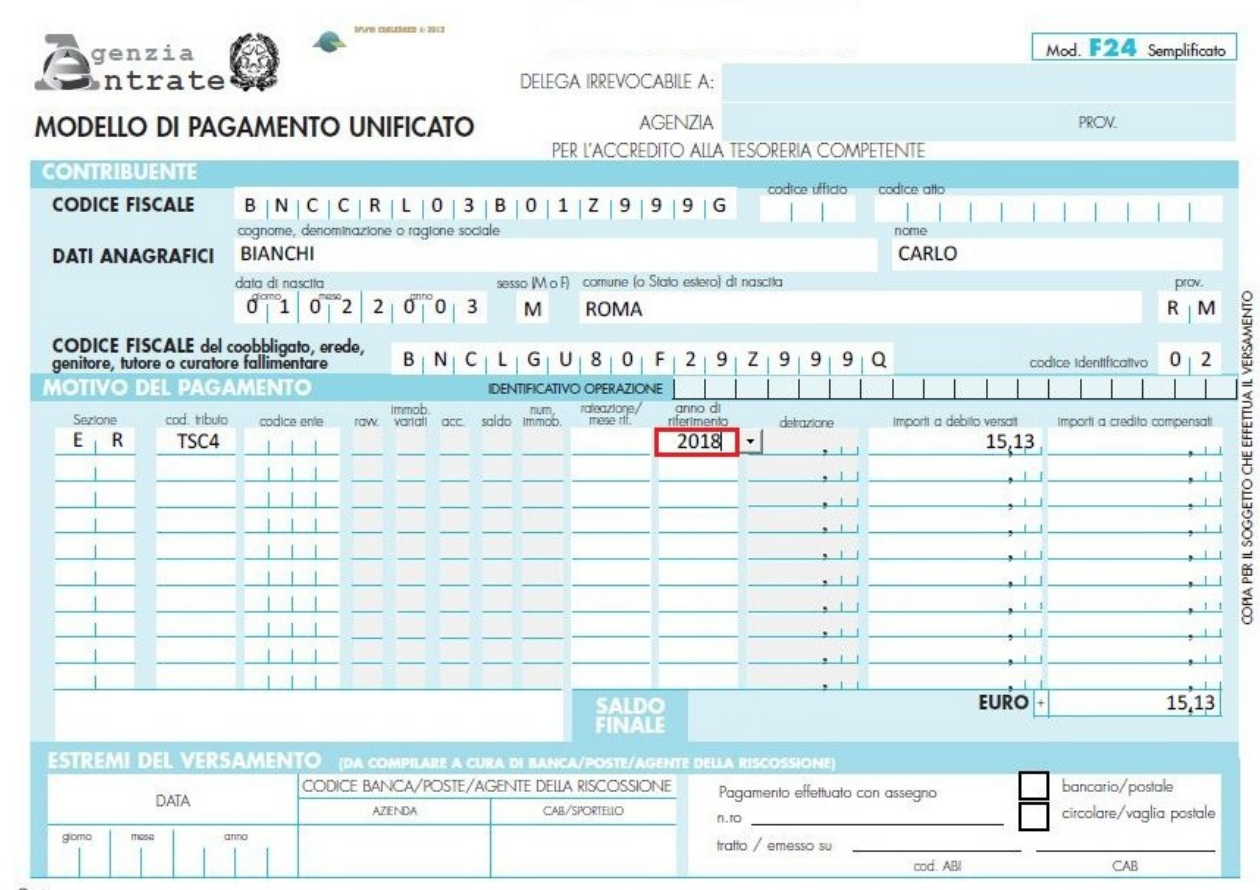

**Di seguito un esempio di compilazione per il versamento della tassa per il rilascio del diploma a.s. 2019/2020**

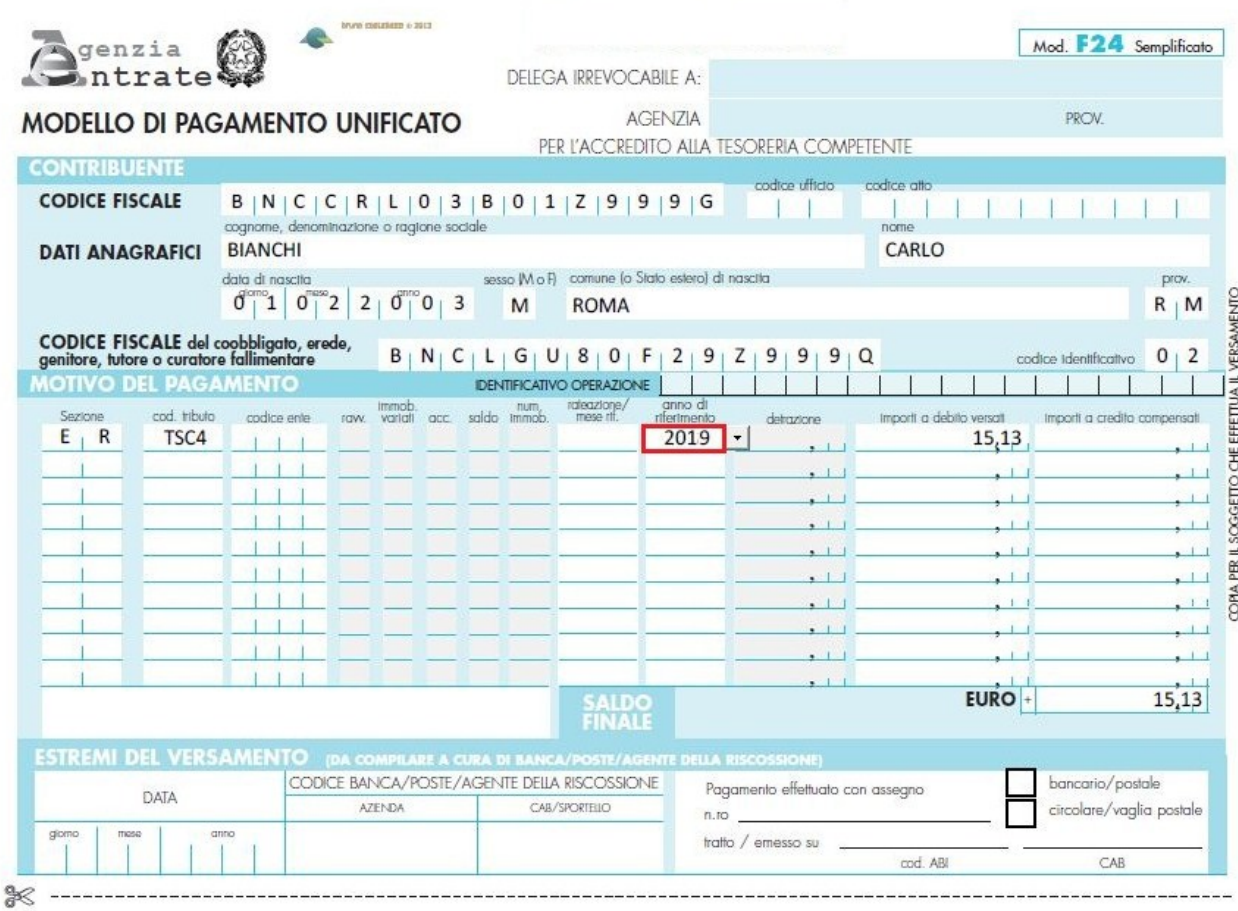